#### Laboratorio di Python

#### <span id="page-0-0"></span>Struttura di una funzione, Istruzione di condizione

#### 3 marzo 2015

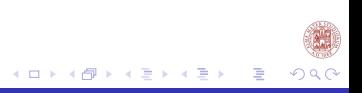

# Sommario

# <sup>1</sup> [Programmare in Python](#page-2-0)

- [Struttura di una funzione](#page-2-0)
- **•** [Condizione](#page-6-0)

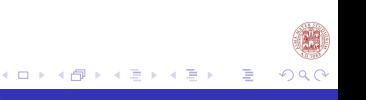

<span id="page-2-0"></span>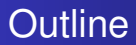

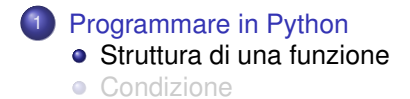

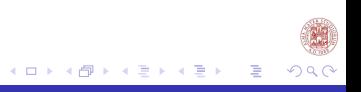

#### Scrivere uno script

- **1** Aprire IDLE di Python.
- <sup>2</sup> Dal menù del programma aprire un nuovo file.
- <sup>3</sup> Scrivere la funzione.
- **4** Salvare ed eseguire il file.

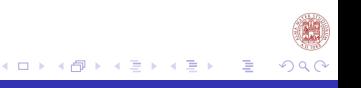

[Programmare in Python](#page-2-0) [Struttura di una funzione](#page-2-0)

#### Struttura di una funzione

**import** modulo **def** funzione(parametri): Istruzioni #commenti **return** ris1,ris2

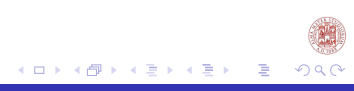

# Esempio 0

- **1** Cosa calcola la funzione?
- <sup>2</sup> Rinomina la funzione con un nome significativo.
- 3 Inserisci i commenti al codice.

```
import math
def funzione(a,b):
         i = a * * 2 + b * * 2i=math.sqrt(i)
         return i
```
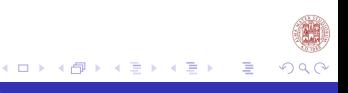

# <span id="page-6-0"></span>Soluzione 0

**import** math **def** radiceSommaQuadrati(a,b):  $i=a**2+b**2$  # si sommano i quadrati i=math.sqrt(i) #si calcola la radice **return** i #si restituisce il risultato

> K ロ ⊁ K 倒 ≯ K 君 ⊁ K 君 ⊁ 目  $\Omega$

[Programmare in Python](#page-2-0) [Struttura di una funzione](#page-2-0) [Condizione](#page-6-0)

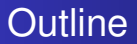

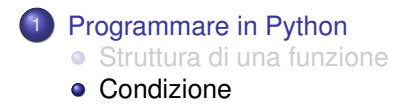

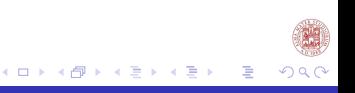

### Esempio 1

- **1** Cosa calcola la funzione?
- <sup>2</sup> Rinomina la funzione con un nome significativo.
- 3 Inserisci i commenti al codice.

```
import math
def funzione(a,b):
        if (a==0) and (b==0):
                x1 = "indeterminata"
        elif (a==0):
                x1="impossibile"
        else:
                x1=-h/areturn x1
```
K ロ ⊁ K 倒 ≯ K 君 ⊁ K 君 ⊁

ŧ

 $\Omega$ 

# Soluzione 1

```
import math
def equazprimogrado(a,b):
        if (a==0) and (b==0): #condizione soluzione indeterminata
                x1 = "indeterminat.a"elif (a==0): #condizione soluzione impossibile
                x1="impossibile"
        else:
                x1=-h/areturn x1#si restituisce la soluzione
```
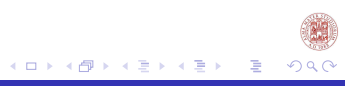

### Esempio 0

- **1** Cosa calcola la funzione?
- <sup>2</sup> Questa funzione è equivalente alla funzione precedente?
- **3** Motivare la risposta.

```
import math
def funzione(a,b):
        if (a==0):
                x1="impossibile"
        elif (a==0) and (b==0):
                x1 = "indeterminata"else:
                x1=-h/areturn x1
```
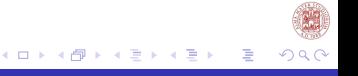

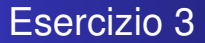

Modifica il codice dell'esempio 0 in modo tale che la funzione calcoli l'ipotenusa di un triangolo rettangolo.

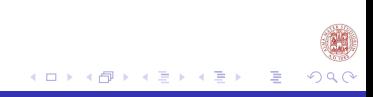

[Programmare in Python](#page-2-0) [Struttura di una funzione](#page-2-0) [Condizione](#page-6-0)

#### Soluzione Esercizio 0

```
import math
def calcoloIpotenusa(a,b):
        if (a>0) and (b>0):
                i=a**2+b**2 # si sommano i quadrati
                i=math.sqrt(i) #si calcola la radice
        else:
                i="non esiste tale triangolo"
        return i #si restituisce il risultato
```
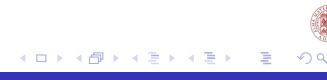

#### Esercizio 1

Ordinare le seguenti istruzioni in modo tale da restituire in output i valori m e q di una retta che passa per le coordinate  $x_0, y_0$  e *x*1, *y*<sup>1</sup>

```
import math
def funzione(x0,y0,x1,y1):
        print (m,q)
                 m=(y0-y1)/(x0-x1)q = v0-m*x0if (x0 == x1) and (y0 == y1):
        else:
                 m="i punti sono sovrapposti"
                 q= None
```
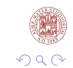

イロト イ押 トイヨ トイヨ

### Esercizio 2

- Ordinare le seguenti istruzioni in modo tale da definire una funzione che restituisca:
	- 0 se due rette sono coincidenti
	- 1 se due rette sono parallele
	- 2 se due rette sono perpendicolari
	- 3 se due rette sono incidenti e non perpendicolari

```
import math
def funzione(m0,q0,m1,q1):
        if(m0 == m1) and (a0 == q1):
                 return x
        elif (m0==m1):
                 return x
        elif (0 == (m0 + (1/m1))):else:
                 x=0x=1x=2x=3return x
                 return x
```
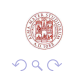

イロト イ押ト イヨト イヨト

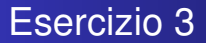

Assegnare un nome significativo a questa funzione. Inserire i commenti al codice. Infine descrivi cosa calcola la funzione?

```
import math
def funzione(a,b,c):
        if a==0:
                 x1 = -c/hreturn x1
        else:
                 delta=b**2-4*a*c
                 radice_delta=math.sqrt(delta)
                 x1 = (-b - \text{radice}_delta) / (2*a)x2=(-b+radicedelta)/(2*a)return x1, x2
```
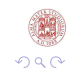

イロト イ押 トイヨ トイヨ

# Perché la condizione

- $\bullet$  Data la funzione che risolve  $ax^2 + bx + c = 0$  cosa accade quando la richiamate con  $a, b, c = 0$ ?
- Possiamo evitare questo errore? Come?

#### Esercizio 4

```
import math
def equazione_sec_grado(a,b,c):
         if a==0 and b==0 and c==0:
                  print ("indeterminata")
         elif a==0:
                  x1 = -c/bprint (x1)
         else:
                  d = h * * 2 - 4 * a * cradice_delta=math.sqrt(delta)
                  x1 = (-b - \text{radio} \cdot \text{delta}) / (2*a)x2=(-b+radice delta)/(2*a)
                  print (x1, x2)
```
- Dire se il programma è corretto.
- proviamo ad eseguire questo comando: equazione\_sec\_grado(2,3,2)

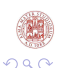

ŧ

( ロ ) ( 何 ) ( ヨ ) ( ヨ )

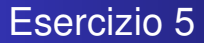

<sup>1</sup> Correggere il codice usando il comando elif, e facendo restituire alla funzione sempre una coppia di valori, utilizzare None come secondo valore.

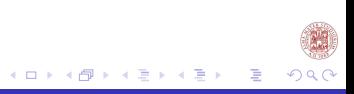

### Esempio Corretto solo con Elif

```
import math
def equazione_sec_grado(a,b,c):
       if a==0 and b==0 and c==0:
              print ('indeterminata')
       elif a==0 and b==0:
              print ('impossibile')
       elif a==0:
              print(-c/b)else:
              delta=b**2-4*a*c
              if delta<0:
                     print ( 'impossibile')
              else:
                     x1= (-b+math, sqrt(delta)) / (2*a)x2= (-b-math.sart(delta))/(2*a)print ( x1, x2)
```
[Laboratorio di Python](#page-0-0)

∢ ロ ▶ ∢ 御 ▶ ∢ 君 ▶ ∢ 君 ▶ .

∍

 $209$ 

#### <span id="page-20-0"></span>Esercizi vari

- Scrivi una funzione che preso come parametro un numero intero restituisca true se questo è pari false altrimenti.
- Scrivi una funzione che presi come parametri due valori restituisca il maggiore.
- Scrivi una funzione che presi tre valori come parametri della funzione li stampi in ordine crescente.

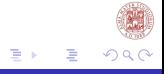

[Programmare in Python](#page-2-0) [Struttura di una funzione](#page-2-0) [Condizione](#page-6-0)

## Cosa abbiamo fatto

#### <sup>1</sup> [Programmare in Python](#page-2-0)

- [Struttura di una funzione](#page-2-0)
- **•** [Condizione](#page-6-0)

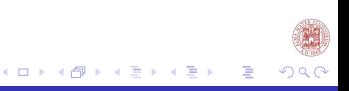